# CS 213, Fall 1998 Homework Assignment H1 Assigned: Aug. 27, Due: Thurs., Sept. 10, 12:01AM

Randy Bryant (Randy.Bryant@cs.cmu.edu) is the lead person for this assignment.

The purpose of this assignment is to become more familiar with bit-level representations and manipulations. You'll do this by solving a series of programming "puzzles." Many of these puzzles are quite artificial, but you'll find yourself thinking much more about bits in working your way through them.

#### **Logistics**

You may work in a group of up to 2 people in solving the problems for this assignment. The only "handin" will be electronic. Any clarifications and revisions to the assignment will be posted on Web page assigns.html in the class WWW directory.

All files for this assignment are in the directory:

```
/afs/cs.cmu.edu/academic/class/15213-f98/H1
```
Start by copying the file H1.tar from that directory to a (protected) directory in which you plan to do your work. Then give the command: tar xf H1.tar. This will cause 6 files to be unpacked into the directory: README, Makefile, bits.h, bits.c, btest.c, ftime.h, and ftime.c. The only file you will be modifying and turning in is bits.c. You don't need to worry about the two "ftime" files at all. The file btest.c allows you to evaluate the correctness and performance of your code. The file README contains additional documentation. Use the command make btest to generate the test code and run it with the command ./btest.

Looking at the file bits.c you'll notice a C structure team into which you should insert the requested identifying information about the one or two individuals comprising your programming team. Do this right away so you don't forget. This file also contains function skeletons for each of the programming puzzles. You will insert your solution code into these functions.

#### **Programming Rules**

You must write your code in a highly stylized fashion. This is not intended to teach you good coding practice! Each function must be structured as shown in Figure 1. Each *Expr*<sub>i</sub> is an expression using only the following parts of C:

1. Long integer constants 0L through 255L (0xFFL), inclusive.

```
long int Funct(...)
f
     /* Informative comment about code line below */
     long int var_1 = Expr_1;
      /* Informative comment about code line below */
     long int var_2 = Expr_2;
     :::
     /* Informative comment about code line below */
      long int var_k = Expr_k;
     /* Informative comment about code line below */
      return Expr<sub>r</sub> ;
\}
```

```
Figure 1: Required Coding Style
```
- 2. Unary long integer operations  $!^1$  and  $\tilde{ }$ .
- 3. Casting from int to long int (either explicit or implicit.)
- 4. Binary long integer operations  $\&$ ,  $\hat{ }$ ,  $|$ ,  $+$ ,  $<<$ , and >>.
- 5. Calls to one of the other functions in the file [Not recommended for performance reasons, but useful for debugging].
- 6. Calls to functions of the form test\_*Funct*, where *Funct* is one of the functions in this file [Only if you could not get a correct solution to *Funct*].

Some of the problems restrict the set of allowed operators even further.

You are expressly forbidden to:

- 1. Use any control constructs such as if, do, while, switch, for, etc.
- 2. Define or use any macros.
- 3. Define any additional functions in this file.
- 4. Call any functions outside this file [other than ones of the form test\_*Funct*, where *Funct* is one of the functions in this file, but you were unable to get it working.]
- 5. Use any other operations, including  $\&&;$ ,  $||, -$ , and ?:.
- 6. Any use of explicit or implicit casting, other than from int to long int,

You may assume your machine:

- 1. Uses 2's complement representations of integers.
- 2. Performs right shifts arithmetically.

<sup>&</sup>lt;sup>1</sup> Actually, ! is a "predicate" operator. It can take a long int as an argument, but the result will be an int.

- 3. Uses either a 32- or 64-bit representation of long integers.
- 4. Has unpredictable behavior when shifting a long integer by more than the word size.

## **Evaluation**

Your code will be tested on two different machines: one of our "colour" Alpha's, and an Andrew Sun. [There are many Sun machines in the clusters. Alternatively, you can reach a Sun server by telnet'ing to sun4.andrew.cmu.edu.] Your grade will be computed out of a maximum of 100 points based on the following distribution:

- **38** Correctness of code running on Alpha.
- **38** Correctness of code running on Sun.
- **19** Performance of code running on Alpha

**5** Style points, based on a subjective evaluation of the quality of your solutions and your comments.

The 18 puzzles you must solve have been given a difficulty rating between 1 and 4, such that their weighted sum totals to 38. For correctness testing, we will first check that your code obeys the prescribed coding style. You will not get any correctness points for a function using an out-of-compliance coding style. Then we will evaluate your functions on a number of arguments (somewhat more than those in your file btest.c. You will get full credit for a puzzle if it passes all our tests, half credit if it fails one test, and no credit otherwise.

Regarding performance, our main concern at this point in the course is that you can get the right answer. However, we want to instill in you a sense of keeping things as short and simple as you can. Thus, for each function we've established a maximum average time (expressed in clock cycles) that your function should take each time it is called, with the function call overhead subtracted off. Using as weight the difficulty rating of a problem divided by 2 (to give a maximum weighted sum of 19), we will give you credit as follows.

- No credit if an error is detected in the function.
- Full credit if your code runs within the allotted time.
- 2/3 credit if your function runs between 1.0X and 1.5X of the allotted time.
- 1/3 credit if your function runs between 1.5X and 2.0X of the allotted time.
- No credit if your function runs more than 2.0X of the allotted time.

We have set the limits fairly generously. It should not be difficult to stay within them.

Finally, we've reserved 5 points for a subjective evaluation of the style of your solutions and your commenting. Your solutions should be as clean and straightforward as possible. Your comments should be informative, but they need not be extensive.

You'll find the puzzles cumulative. The solution to one will be useful in solving later ones. This could make life difficult if you are unable to solve one of the puzzles and hence cannot solve an entire sequence. To avoid getting overly penalized in this way, follow these rules if you are unable to get the code for some function *Funct* working:

| Name          | Args. | Description                          | Rating | imit. |
|---------------|-------|--------------------------------------|--------|-------|
| bitOr         |       | using only $\&$ and $\sim$           |        |       |
| bitXor        | 2     | $\hat{ }$ using only & and $\hat{ }$ |        |       |
| isZero        |       | $x == 0$                             |        |       |
| isEqual       |       | $x == y$                             | 2      |       |
| anyMaskedBits |       | Check for any masked bits            | 2      |       |
| allMaskedBits |       | Check for all masked bits            |        |       |

Table 1: Bit-Level Manipulation Functions

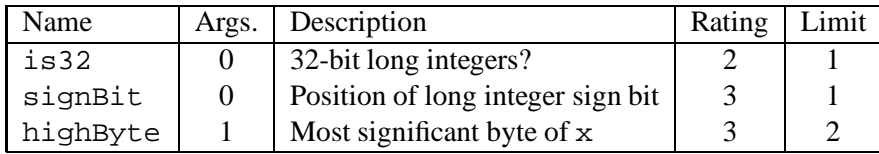

Table 2: Word-Size Dependent Functions

- 1. Do the best you can. You will be penalized both correctness and performance points for this function.
- 2. In other parts of your file, you may call the function test\_*Funct*. This is a test function from the file btest.c designed to match the behavior of *Funct*.
- 3. You will not be penalized any correctness points for calling test\_*Funct* in place of an erroneous *Funct*.

#### **Part I: Bit manipulations**

Table 1 describes a set of functions that manipulate and test sets of bits. As indicated by the "Args." field, each function takes either a single long integer argument x or two long integer arguments x and y. The "Rating" field gives the difficulty rating for the puzzle, and the "Limit" field gives the performance time limit.

Functions bitOr and bitXor should duplicate the behavior of the bit operations  $|$  and  $\hat{ }$ , respectively. In these, you may only use the operations  $\&$  and  $\tilde{\ }$ .

Functions is Zero and is Equal perform comparisons of  $x$  to 0 and to  $y$ , respectively. As with all of our "predicate" operations, they should return 1L if the tested condition holds and 0L otherwise. [Note that this is a slight departure from C semantics—technically all predicate operators in C return integers rather than long integers.

Functions anyMaskedBits and allMaskedBits both treat argument y as a "mask." That is, each bit position where the mask is set to 1 indicates an "interesting" bit position. The functions consider the bit values of x at these bit positions. Function any MaskedBits determines whether x has a one at any mask bit position, while allMaskedBits determines whether x has a one at all of these bit positions.

## **Part II: Word Size Dependencies**

| Name       | Args.    | Description                    | Rating         | Limit          |
|------------|----------|--------------------------------|----------------|----------------|
| TMin       | 0        | smallest long integer          |                |                |
| minusOne   |          | $-1$ T                         |                |                |
| TMax       | $\theta$ | largest long integer           |                |                |
| isNegative |          | $x < 0$ L                      | 2              | $\overline{2}$ |
| isPositive |          | $x > 0$ L                      | $\overline{c}$ | 3              |
| negate     |          | $-x$                           | $\overline{c}$ | 3              |
| absval     |          | $x < 0$ ? $-x : x$             |                | 3              |
| isGreater  | 2        | x > v                          | 3              |                |
| banq       |          | $\vert x \vert$ using the rest |                |                |

Table 3: Arithmetic Functions

Table 2 describes a set of functions that critically depend on the word size of the machine. You must write code that works correctly on both 32- and 64-bit machines.

Function is32 takes no arguments. It simply indicates whether the machine executing the program uses 32-bit long integers. Similarly, function signBit indicates the bit position of the sign bit on the machine, where the least significant bit is at position 0, while the most is at position 31 or 63.

Function highByte extracts the most significant byte from x and returns a result with this byte at the least significant bit positions and all other bits set to 0.

# **Part III: Two's Complement Arithmetic**

Table 3 describes a set of functions that make use of the two's complement representation of integers.

Functions TMin, minus One, and TMax return the smallest representable long integer,  $-1$ , and the largest representable long integer, respectively, for the machine executing the program.

Functions isNegative, and isPositive determine whether x is less than or greater than 0, respectively, while negate computes  $-x$ . Function absval duplicates the behavior of the C code  $(x < 0$  ?  $-x : x$ ). For almost all arguments, this will give the absolute value. For the minimum two's complement long integer <sup>T</sup>*min*, however, this will simply be an identity operation.

Function isGreater determines whether argument x is greater than y.

Finally, function bang should duplicate the behavior of the C expression !x. You may use any of the allowed operators except for ! in your solution. However, you may not call any functions within the body of this procedure. This restriction is imposed since some of the other procedures may make use of the ! operator.

## **Advice**

Check the file README for documentation on running the btest program. You'll find it helpful to work through the functions one at a time, testing each one as you go. You can use the -f flag to instruct btest to test only a single function, e.g.,

./btest -f isNegative

# **Hand In**

Make sure you have included your identifying information in your file bits.c. Remove any extraneous print statements. Make a copy of your file named bits-*aid1*.c, where *aid1* is the Andrew Id of the first person on your team. Copy this file to the directory

/afs/cs.cmu.edu/academic/class/15213-f98/H1/handin

You only have write permission to this directory. If you make a mistake, e.g., by giving the file an incorrect name, send a copy of the correct file via email to the contact person for this assignment along with an explanation.

You may only hand in an assignment once. Make sure your code is in its final form before handing it in.